# February at the GFJ Tech Center!

GEORGE F. JOHNSON MEMORIAL LIBRARY CELEBRATING 100 YEARS

1001 Park Street Endicott, NY 13760 (607) 757-5350 (Main Library) (607) 757-5359 (Tech Center) www.gfjlibrary.org

|                                       |                                                                                                    |                                                                                                    |                                                                                                    | 1000                                  | www.grjiibrary.org                                                                                                    |
|---------------------------------------|----------------------------------------------------------------------------------------------------|----------------------------------------------------------------------------------------------------|----------------------------------------------------------------------------------------------------|---------------------------------------|----------------------------------------------------------------------------------------------------|
| Monday                                | Tuesday                                                                                                    | Wednesday                                                                                                    | Thursday                                                                                                    | Friday                                | Saturday                                                                                                    |
| 1<br>1:00-7:00<br><b>Open Hours</b>   | 2<br>4:00<br><b>Create with Images:</b><br><b>Find, Edit, and Use</b><br><b>Images with Word</b>                                                      | 3<br>1:00-4:00<br><b>Open Hours</b><br>5:00<br><b>The Basics:</b><br><b>Understanding the Internet</b>                     | 4<br>4:00-7:00<br><i>Open Hours</i>                                                                              | 5<br>1:00-4:00<br><b>Open Hours</b>   | 6<br>10:00-12:00<br><b>Open Hours</b><br>1:00<br><b>Borrow EBooks and</b><br><b>Audiobooks for Free!</b><br>Please bring your library<br>card and PIN.           |
| 8<br>10:00-7:00<br><b>Open Hours</b>  | 9<br>6:00<br><b>Selling on eBay</b>                                                                                                    | 10<br>1:00-4:00<br><b>Open Hours</b><br>5:00<br><b>The Basics:</b><br><b>Easy Email with Gmail for</b><br><b>Beginners</b> | 11<br>Tech Center closed                                                                                         | 12<br>10:00-4:00<br><i>Open Hours</i> | 13<br>10:00<br><b>Selling on eBay</b>                                                                                                    |
| 15<br>10:00-7:00<br><i>Open Hours</i> | 4:00<br><b>Dropbox and Cloud</b><br><b>Sharing</b>                                                                                                    | 17<br>1:00-4:00<br><b>Open Hours</b><br>6:00<br><b>Introduction to PayPal</b>                                              | 18<br>4:00<br>Create with Images:<br>Find, Edit, and Use<br>Images with Word                                     | 19<br>10:00-4:00<br><b>Open Hours</b> | 20<br>10:00<br><b>Useful (Free) Apps</b><br><b>for iPads and</b><br><b>iPhones</b><br>Please bring your iPad or<br>iPhone and Apple password<br>if you have one. |
| 22<br>10:00-7:00<br><b>Open Hours</b> | 23<br>6:00<br><b>Useful (Free) Apps for</b><br><b>iPads and iPhones</b><br>Please bring your iPad or<br>iPhone and Apple password if<br>you have one. | 24<br>5:00<br><b>Online Streaming Explained</b>                                                                            | 25<br>6:00<br><b>Snapchat for</b><br><b>Beginners</b><br>Please bring a smartphone<br>or tablet if you have one. | 26<br>10:00-4:00<br><b>Open Hours</b> | 27<br>10:00-12:00<br><b>Open Hours</b><br>1:00<br><b>Smartphones:</b><br>What You Need to<br>Know                                                                |
| 29<br>10:00-7:00<br><b>Open Hours</b> | 1. Contact the                                                                                                    | Vays to Register for a Class!<br>e Adult Information Desk<br>Ebrary.org (click on the GFJ Tech                             | Center tab)                                                                                                    |                                       |                                                                                                    |

**2.** Go to *gfjlibrary.org* (click on the GFJ Tech Center tab) 3. Call the GFJ Tech Center at (607) 757-5359

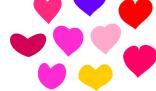

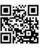

# **February** Classes at the GFJ Tech Center!

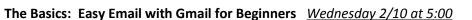

• It seems that we need an email address to do anything online. Come set up a simple Gmail account and learn how to make it work for you!

#### The Basics: Understanding the Internet <u>Wednesday 2/3 at 5:00</u>

• Learn how to surf the web more effectively. This workshop will explain the history of the internet, the basics of browsers, how to use a search engine, and the fundamentals of website navigation. Basic knowledge of the mouse and keyboard is strongly suggested. Search tips will be offered to help you save time and get the very best results on all your online searches.

#### Borrow EBooks and Audio Books for Free! Saturday 2/6 at 1:00

• Download books for FREE to read or listen to on your computer, e-reader, smartphone, or music player. In this workshop learn how to use the Overdrive app to download titles, place holds, and manage your account. Bring your own device (with connecter cords if needed). Please bring your library card and PIN with you!

#### Creating with Images: Find, Edit and Use Images with Word <u>Tuesday 2/2 at 4:00 or Thursday 2/18 at 4:00</u>

• There are millions of great images online, and this class will help you find the right ones easily, and use them in a document or presentation. Recommended for beginners with some basic computer skills.

#### Dropbox and Cloud Sharing <u>Tuesday 2/16 at 4:00</u>

• Dropbox is a service that keeps your files safe, synced, and easy to share. This class will show you how to save and share your photos, docs, and videos and never lose a file again.

#### Introduction to PayPal <u>Wednesday 2/17 at 6:00</u>

• PayPal is an online backing service that is needed to sell and sometimes needed to buy items on eBay, but it has many more features and during this class we will look at how PayPal could work for you.

#### Online Streaming Explained Wednesday 2/24 at 5:00

• You've probably heard of the term 'streaming' but aren't too sure what it means. Does it allow you to watch something live online? How does it work? This workshop is designed to answer your questions.

## Smartphones: What You Need to Know Saturday 2/27 at 1:00

• Looking to buy a reliable smartphone without spending a fortune? This workshop will present the basic information you need to make the right choice. Can't decide between an iPhone and an Android phone? Find out the pros and cons of each device along with tips on selecting the best service provider.

#### Selling on eBay Tuesday 2/9 at 6:00 or Saturday 2/13 at 10:00

• Do you have lots of stuff lying around and would like to try to make some extra money? Why not try selling your stuff on eBay? This class will show you how. Designed for those who already have a basic understanding of buying on eBay.

## **Snapchat for Beginners** <u>*Thursday 2/25 at 6:00*</u>

• Snapchat is a social media tool that allows you to share short video messages with your family and friends. Share a silly video with friends or the world. Have fun. *Please bring a smartphone or tablet if you have one.* 

## Useful (Free) Apps for iPads and iPhones Saturday 2/20 at 10:00 or Tuesday 2/23 at 6:00

• Come discover the free apps that will help you stay fit, read more, travel wisely, be entertained and even shop more easily! *Please bring your iPad or iPhone and Apple password if you have one.*